# **Информатика 1 курс**

# **Анкета первокурсника МОЭВМ**

[Анкета первокурсника МОЭВМ 2022](https://clck.ru/wqFR9)

Срок заполнения – до 23:59 4 сентября *(заполнение позже срока приводит к увеличению времени обработки)*

## **Коммуникация по электронной почте**

[Правила оформления письма](http://se.moevm.info/doku.php/inf:communication_rules)

# **Правила и описание рейтинговой системы и защиты работ дистанционно**

- [Правила и описание рейтинговой системы осень 2022](https://docs.google.com/document/d/e/2PACX-1vR5QIEpe3kLRKzdL5Q6-bHqeGukh6eTGqzRDLrlrAdgFV5nrqOIa40fz5G2z4OvKM38CNO_svA49E-z/pub)
- [Правила дистанционной защиты лабораторных работ](https://docs.google.com/document/d/e/2PACX-1vTkUOVVcBT15-642pbXl0zvGCxw4ruDzGzHV14tkF7yahIw5_5-jEK0g0bB8IqO_xlyuHo7mTWAQdaC/pub?urp=gmail_link&gxids=7757)
- [Требования по использованию цифровых платформ](https://docs.google.com/document/d/e/2PACX-1vRk8qGv6nB0qCCR6AkM6rTESh8TdOL4H5TPFeY9FriAq3mlbbPUvy-p9gaoxTSYEPrYoRCEtSwzj__u/pub)

## **MOOC**

- [Курс "Информатика. Практические задания. Первый семестр"](http://e.moevm.info/course/view.php?id=68)
- [Вводный курс по Linux](http://e.moevm.info/course/view.php?id=7)
- [Вводный курс по git](http://e.moevm.info/course/view.php?id=4)
- [Bug Report форма \(для информирования о багах в дистанционном курсе\)](https://forms.gle/AeX7ucYTR1j1Lt3R8)

#### **Презентации лекций**

Доступ к репозиторию с презентациями лекций надо получать в индивидуальном порядке. Для этого пишите своему преподавателю на почту.

- [Лекции 2018](https://github.com/moevm/cs_lectures/tree/master/Lectures/Lectures-2018)
- [Лекции 2019](https://github.com/moevm/cs_lectures/tree/master/Lectures/Lectures-2019)
- [Лекции 2020](https://github.com/moevm/cs_lectures/tree/master/Lectures/Lectures-2020)

#### **Примеры с лекций**

Доступ к репозиторию с примерам программного кода, который демонстрируется на лекциях, надо получать в индивидуальном порядке. Для этого пишите своему преподавателю на почту. [Репозиторий с примерами](https://github.com/moevm/cs_lectures/tree/master)

# **Темы для лабораторных работ**

[Лабораторная работы осень 2022](http://se.moevm.info/doku.php/courses:informatics:topics_lr_autumn)

# **Темы для контрольной работы**

[Темы для контрольной работы](http://se.moevm.info/doku.php/courses:informatics:test)

## **Оформление лабораторных и курсовых работ**

- [Правила работы с репозиторием](http://se.moevm.info/doku.php/courses:programming:github_rules)
- [Оформление отчета по лабораторной работе](http://se.moevm.info/doku.php/courses:informatics:reportrules)

## **Задачи для практических работ**

1. [Задачи для начального уровня](http://se.moevm.info/doku.php/courses:informatics:extra_tasks)

#### **Ссылки на полезные ресурсы**

- 1. [Репозиторий с примерами кода](https://github.com/moevm/cs_lectures)
- 2. [Простейшие команды для работы в консоли Linux](http://se.moevm.info/doku.php/courses:programming:linux)
- 3. [Простейшие команды для работы в консоли Linux с git](http://se.moevm.info/doku.php/courses:programming:git)
- 4. [Основы Git](https://git-scm.com/book/ru/v1/Основы-Git)
- 5. [Сервис для визуализации выполнения кода/работы с памятью](http://pythontutor.com/visualize.html#mode=edit)
- 6. [Перенаправление вывода в Linux](http://se.moevm.info/doku.php/courses:programming:io_redirection)
- 7. [Linux kernel coding style](https://www.kernel.org/doc/html/v4.10/process/coding-style.html)
- 8. [Как настроить работу с репозиторием в PyCharm \(обновили ссылку\)](https://github.com/moevm/cs_lectures/blob/master/Usefull_materials/KC4_git_and_collaboration.pdf)
- 9. [Простые задачи для самостоятельного решения на Python](http://se.moevm.info/doku.php/courses:informatics:tasks)

#### **Пилотные видео-записи лекций и мастер-классов**

- [Пилотные записи лекций по информатике 2021 \(ютуб-плейлист\)](https://youtube.com/playlist?list=PLXvT09UUaPPPA469ZxETOH-vNl1cviShN)
- [Пилотные записи лекций, мастер-классов и дополнительных занятий по Информатике](https://youtube.com/playlist?list=PLXvT09UUaPPOIwTa7F1-a6cmbWOCMej8v) [2020 \(ютуб-плейлист\)](https://youtube.com/playlist?list=PLXvT09UUaPPOIwTa7F1-a6cmbWOCMej8v)

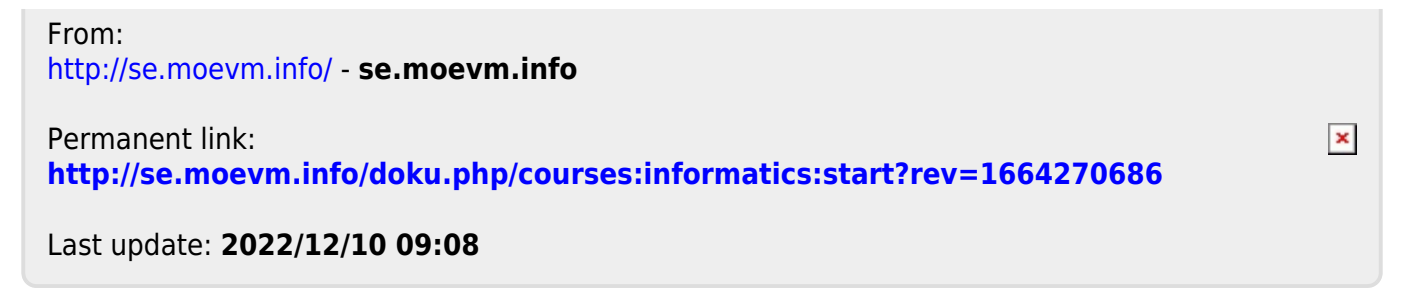